## **Allestimento di un SIG per inventariare i danni sui muri in pietra a secco dei vigneti di Martigny e Martigny-Combe**

Autor(en): **Szakacs, N.**

Objekttyp: **Article**

Zeitschrift: **Geomatik Schweiz : Geoinformation und Landmanagement = Géomatique Suisse : géoinformation et gestion du territoire = Geomatica Svizzera : geoinformazione e gestione del territorio**

Band (Jahr): **111 (2013)**

Heft 4

PDF erstellt am: **14.08.2024**

Persistenter Link: <https://doi.org/10.5169/seals-323387>

#### **Nutzungsbedingungen**

Die ETH-Bibliothek ist Anbieterin der digitalisierten Zeitschriften. Sie besitzt keine Urheberrechte an den Inhalten der Zeitschriften. Die Rechte liegen in der Regel bei den Herausgebern. Die auf der Plattform e-periodica veröffentlichten Dokumente stehen für nicht-kommerzielle Zwecke in Lehre und Forschung sowie für die private Nutzung frei zur Verfügung. Einzelne Dateien oder Ausdrucke aus diesem Angebot können zusammen mit diesen Nutzungsbedingungen und den korrekten Herkunftsbezeichnungen weitergegeben werden.

Das Veröffentlichen von Bildern in Print- und Online-Publikationen ist nur mit vorheriger Genehmigung der Rechteinhaber erlaubt. Die systematische Speicherung von Teilen des elektronischen Angebots auf anderen Servern bedarf ebenfalls des schriftlichen Einverständnisses der Rechteinhaber.

#### **Haftungsausschluss**

Alle Angaben erfolgen ohne Gewähr für Vollständigkeit oder Richtigkeit. Es wird keine Haftung übernommen für Schäden durch die Verwendung von Informationen aus diesem Online-Angebot oder durch das Fehlen von Informationen. Dies gilt auch für Inhalte Dritter, die über dieses Angebot zugänglich sind.

Ein Dienst der ETH-Bibliothek ETH Zürich, Rämistrasse 101, 8092 Zürich, Schweiz, www.library.ethz.ch

#### **http://www.e-periodica.ch**

# Allestimento di un SIG per inventariare i danni sui muri in pietra a secco dei vigneti di Martigny e Martigny-Combe

I muri in pietra a secco del Vallese sono un autentico patrimonio del passato vallesano. La salvaguardia dei vigneti terrazzati rappresenta una sfida di spicco per il cantone. In generale, i muri a secco sono soggetti al tempo che passa e si degradano. La coltivazione della vigna a terrazza costituisce un importante valore paesaggistico e il proprogetto di rinnovo dei muri a secco <sup>è</sup> uno strumento essenziale per la preservazione del valore agricolo. Il vigneto terrazzato consente anche di avere una produzione di vino di qualità superiore. Sono questi elementi che hanno indotto il canton Vallese a ciare i progetti di miglioramento e salvaguardia dei vigneti.

#### N. Szakacs

Partendo da questo presupposto i comuni di Martigny et Martigny-Combe si soassociati per lanciarsi <sup>a</sup> loro volta in quest'avventura. L'estansione delle opere di salvaguardia comprende il restauro dei muri in pietra <sup>a</sup> secco, l'allestimento di una rete di irrigazione e recupero delle acque chiare, il miglioramento della rete d'accesso alle parcelle e provvedimenti cali di protezione della natura. Per evidenziare tutti i punti salienti del progetto si è provveduto definire un perimetro ziale di 16 ettari. All'interno di questo perimetro si sono rilevati i danni ai muri come pure altri importanti elementi del vigneto, come le rampe d'accesso, i sentieri viticoli o le monorotaie.

Questo lavoro di diploma è incentrato sui muri in pietra secca e sulla ricerca di un approccio basilare che consenta di lizzare i danni con un SIG accessibile in Internet.

#### Preparazione dei dati

La raccolta dei dati di varie fonti ha mostrato una disparità dei formati utilizzati nonché del quadro di riferimento. Il primo compito è stato quello di uniformare i formati dei dati che, grazie al software Reframe, sono stati trasformati nel quadro di riferimento attuale della NM95.

#### Definizione delle funzionalità

Per consentire di individuare le esigenze degli utenti e le funzionalità di applicazione si sono allestiti due importanti elementi. Il primo consiste in un diagramma UML (use-case) dove vengono definiti il ruolo e le esigenze di ogni settore. Il condo è il modello dei dati d'applicazioche ci informa sulle relazioni tra i livelli e la geoelaborazione da applicare.

#### Geoelaborazione

Alcuni dati devono essere sottoposti a uno o più processi prima di essere utilizzabili nell'applicazione. Questo è il caso per MNT-MU, la parcellizzazione e il livello del rilevamento dei danni.

Per questa elaborazione si è utilizzato lo strumento modelbuilder del software ArcGis che presenta il vantaggio di registrare i processi per riutilizzarli in futuro e guadagnare tempo durante l'aggiornamento dei dati. Tuttavia, se la possibilità di strare le elaborazioni ha condizionato la scelta del software, i test realizzati su software open-source dimostrano che questa soluzione è pure preconizzabile.

#### Allestimento di un'applicazione WEB

L'applicazione è stata creata utilizzando GeoExt che associa la biblioteca dello luppo spaziale OpenLayers e Ext che permette di generare applicazioni web interattive. La struttura della carta è composta da strati di base (baselayer) e da strati sovrapponibili (overlays).

Gli strati di base sono tutti nel formato raster. Il primo strato proposto è l'ortofoto Swissimage con una risoluzione di 25 cm. L'utente può anche visualizzare il rilievo derivato dal MNT-MU. La terza possibilità attiva il raster del pendio, anch'esso derivato dal MNT-MU. Quest'ultimo strato fornisce un'importante informazione in merito alla pendenza della parcella. Una delle direttive del progetto riguarda la pendenza di 30 gradi. Infatti, i muri senti sulle parcelle con una pendenza media superiore a 30 gradi hanno un ruolo più importante. L'inclinazione della pendenza è uno dei criteri che rientra nel calcolo dell'aiuto finanziario che sarà fornito dal canton Vallese per il restauro dei muri. Lo strato presenta una colorazione che consente di valutare la pendenza media in inclinazioni di 15 gradi. Queste immagini sono molto pesanti da manipolare, specialmente l'ortofoto che ha una risoluzione di 25 cm e che occupa circa 1 Go di spazio di memoria sul disco. Non è possibile chiedere <sup>a</sup> chi naviga in Internet di visualizzare in fretta un'immagine di questo tipo e spostarsi sulla carta senza rallentamento. Per offrire un comfort di utilizzazione si è allestito un sistema di segmentazione: per ogni raster si è creauna maglia di immagini di 256 x 256 pixel per ogni livello di zoom predefinito.

#### Visualizzazione dei danni sui muri

La parti principali dell'applicazione consiste nella visualizzazione dei danni sui mua secco con le relative caratteristiche. Il Shapefile con l'accento sul danno viene trasformato in GeoJson con il software Qgis. La classificazione in funzione dell'urgenza e delle tipologie di danno è eseguita grazie al gioco un filtri direttamente sull'applicazione. In questo modo non bisogna effettuare nessuna manipolazione nel file GeoJson. GeoJson è un formato aperto che consente lo scambio di dati spaziali direttamente interpretabili dal dice JavaScript. Trattandosi di dati vettoriali, OpenLayers permette un'interattività al momento del passaggio del mouse, evidenziando gli elementi di interrogazione dell'utente.

Una scheda informativa è generata a partire da attributi contenuti nel file GeoJson ed è visualizzata sullo schermo in una nestra popup.

### Altri livelli informativi

I livelli della misurazione ufficiale, disponibili nel formato Shapefile, vengono visualizzati grazie al server cartografico Mapserver che genera file di immagini chieste dalla postazione del cliente. L'aspetto interessante di questo metodo consiste nel fatto che si lavori unicamente con delle immagini e con dei file pefile che non sono mai scaricati sulla postazione del cliente.

#### Proprietari

Une base dati MySQL, consente di gestire i proprietari. Quando ci si informa su una parcella, sullo schermo appare un pup con i dati di base del comune, il numero della parcella, la pendenza media in gradi e il proprietario. Questi dati sono sponibili unicamente sul perimetro in esa $ma$ 

#### Architettura dell'applicazione

Per preservare l'interesse dell'applicazione è indispensabile tenere aggiornato l'insieme dei livelli proposti. L'obiettivo risiede nell'avere un processo di aggiornamento rapido ed efficace. Per farlo i dati saranno classificati in due categorie:

- I dati interrogabili che necessitano di un geotrattamento prima di essere caricati sul server.
- · Tutti gli altri livelli (misurazione ufficiale, proprietari, ecc.) che sono trattati direttamente dall'applicazione web senza nessuna manipolazione precedente.

#### Conclusione

Questo lavoro di diploma, tramite quest'applicazione web ha permesso di mostrare che l'uso di software open-source nella geomatica e, più in particolare, il web-mapping, rappresenta oggi un'alternativa seria e facile.

Per accedere più facilmente ai dati, bisoqnerà implementare delle funzionalità come la barra di ricerca e un accesso alle autorità per consentire loro di vedere le stastatistiche dei danni e le liste sotto forma di tabelle.

Nicolas Szakacs Ufficio di Ingegneri e Geometri Jean-Pierre Moret SA Rue du Rhône 3 1920 Martigny nicolas@moretgeom.ch http://map.prospoule.net

Indicazione della fonte: Redazione PGS

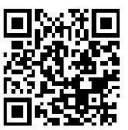